## **5 - ESERCIZI (le risposte sono alle pagg. 14 e 15)**

**Nei seguenti esercizi ti converrà preparare su di un foglio di carta tante caselle quante sono le variabili in gioco, per segnare, istruzione dopo istruzione, come cambia (ammesso che cambi) il contenuto di ciascuna casella. In tal modo, avrai fatto la cosiddetta "TRACCIA" (inglese: trace) del procedimento.** 

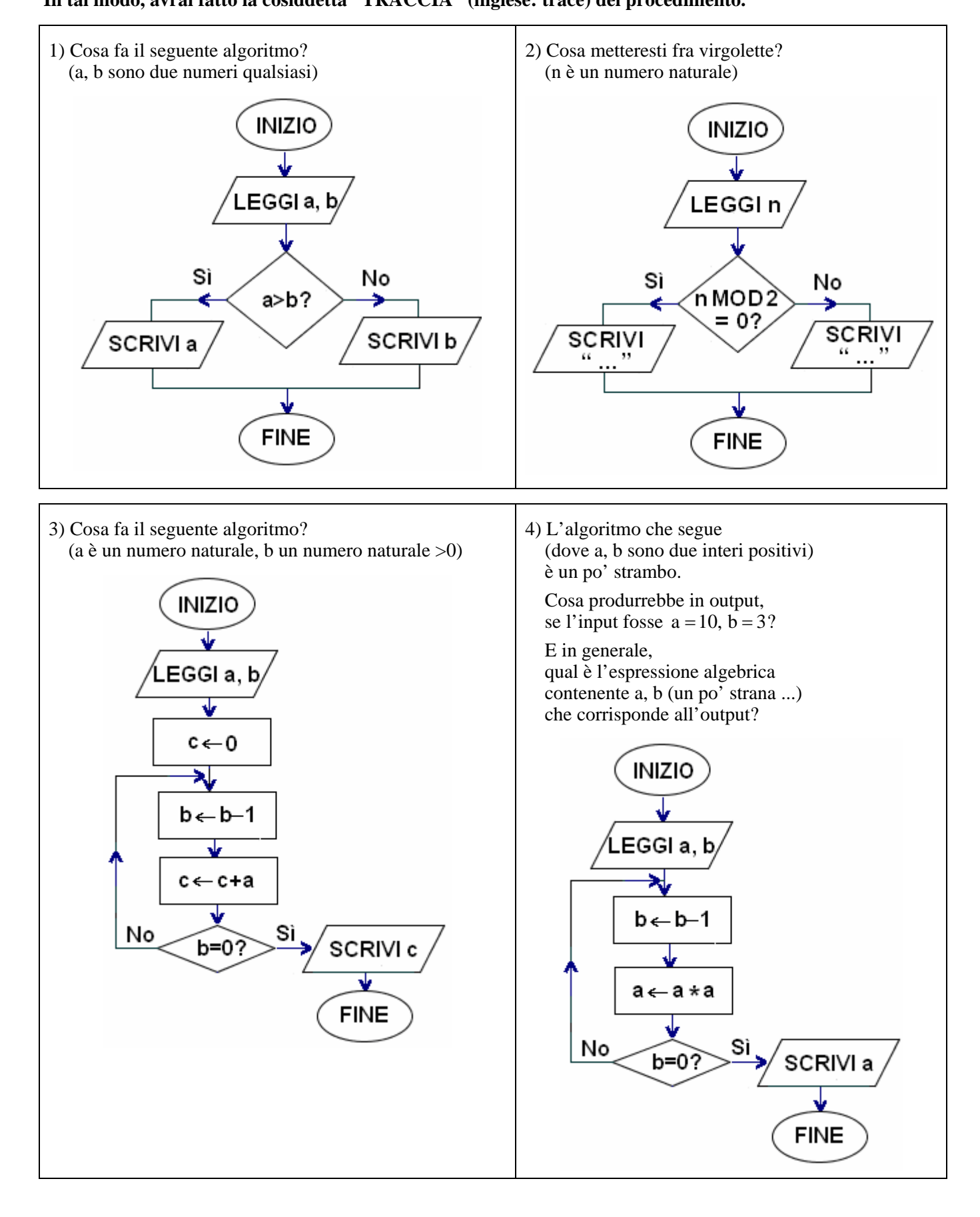

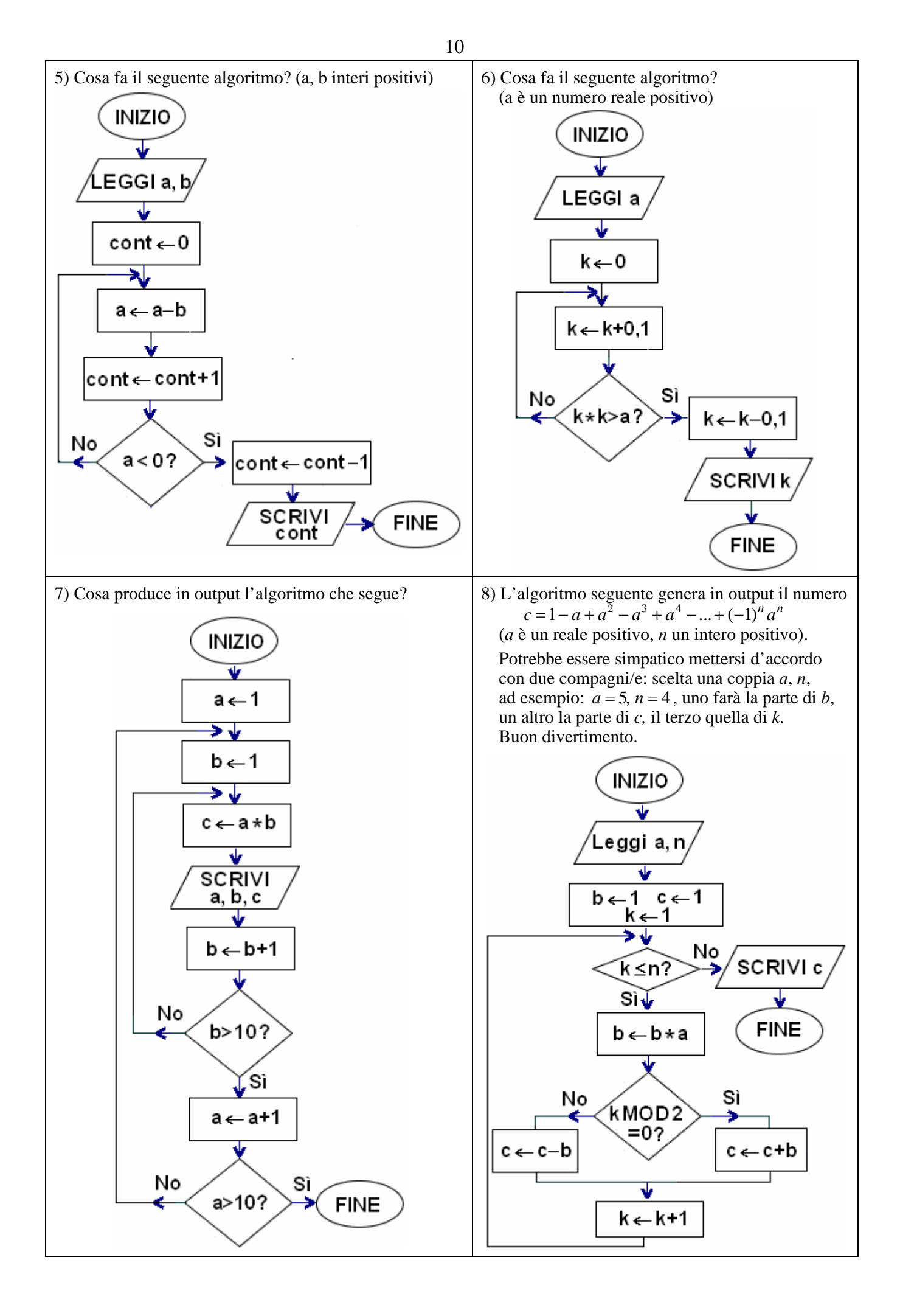

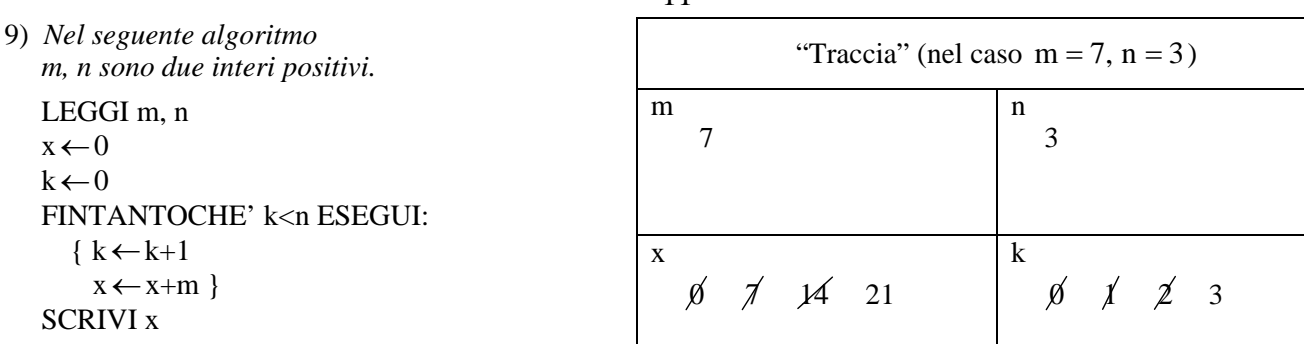

11

 *Qui a fianco, a titolo di esempio,*   $\dot{e}$  riprodotta la "traccia" nel caso  $m = 7$ ,  $n = 3$ 

Determina la "traccia" e l'output quando l'input è  $m = 5$ ,  $n = 4$ . Quale operazione aritmetica realizza questo algoritmo?

10) L'algoritmo seguente sarebbe finalizzato a scambiare i valori delle due variabili a, b, cioè a scambiare i contenuti delle due "scatolette" a, b; sennonché … è sbagliato. Non funziona! Perché?

a←b b←a SCRIVI a, b

11) *Nell'algoritmo che segue a, b sono due numeri qualsiasi.* 

LEGGI a, b x←a a←b b←x SCRIVI a, b Qual è l'output per  $a = 4$ ,  $b = 5$ ?

13) *Nel seguente quesito, a è un numero qualsiasi, n è un intero >0*  LEGGI a, n  $b \leftarrow 1$  $k \leftarrow 0$ RIPETI  $\{ k \leftarrow k+1$  $b \leftarrow b^*a$ FINCHE'  $k = n$ SCRIVI b Qual è l'output di questo algoritmo nel caso  $a = 5$ ,  $n = 3$ ? E nel caso  $a = 2$ ,  $n = 10$  ? Riusciresti a modificare l'algoritmo

in modo che funzioni anche nel caso  $n = 0$  ?

15) *n intero positivo* 

LEGGI n  $k \leftarrow 0$ **RIPETI**  $\{k \leftarrow k+1$ SCRIVI " \* "} FINCHE'  $k = n$ Qual è l'effetto di questo algoritmo?

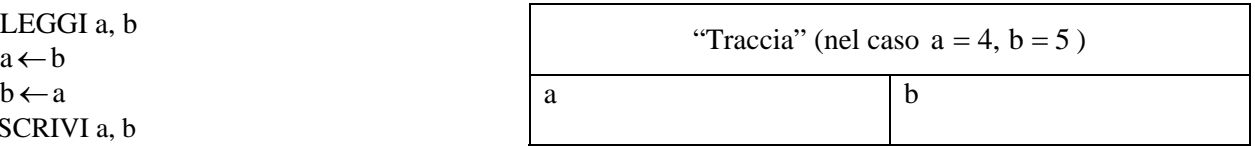

12) *Nel quesito seguente, a, b sono due interi >0.*  LEGGI a, b  $k \leftarrow 0$ FINTANTOCHE'  $a \geq b$  ESEGUI {a←a−b  $k \leftarrow k+1$ SCRIVI k Output per:  $a = 16$ ,  $b = 3$ ?  $a = 12$ ,  $b = 2$ ? Quale operazione esegue, in pratica, questo algoritmo?

14) *a, b, c sono 3 numeri qualsiasi* 

LEGGI a, b, c SE b>a ALLORA  $\{x \leftarrow a \quad a \leftarrow b \quad b \leftarrow x \}$ SE c>b ALLORA { SE c>a ALLORA {x←a y←b a←c b←x c←y} ALTRIMENTI  $\{x \leftarrow b \ b \leftarrow c \ c \leftarrow x\}$ SCRIVI a, b, c Cosa fa questo algoritmo?

(MOLTO istruttivo fare con attenzione la "traccia" scegliendo la terna a, b, c in più modi differenti!)

16) *a, b, c sono 3 numeri qualsiasi*  LEGGI a, b, c SE a<= b ALLORA  $\{ SE a \leftarrow c ALLORA \times a ALTRIMENTI \times c \}$  ALTRIMENTI  $\{ SE b \ll c \text{ ALLORA } x \leftarrow b \text{ ALTRIMENTI } x \leftarrow c \}$ SCRIVI x Qual è l'effetto di questo algoritmo?

17) *Nel seguente quesito, n è un intero >1.*  LEGGI n  $\cot \leftarrow 0$ RIPETI  $\{ cont \leftarrow cont + 1$ SE n MOD  $2 = 0$  ALLORA  $n \leftarrow$ n DIV 2 ALTRIMENTI  $n \leftarrow 3n+1$  } FINCHE'  $n = 1$ SCRIVI cont Output per  $n = 5$ ? E per  $n = 6$ ? E per  $n = 7$ ? Verifica che per  $n = 27$  il valore finale di cont è 111. Fra gli interi n da 2 a 20, esiste un valore di n per cui l'esecuzione del procedimento non ha mai termine? 18) *Nel seguente quesito, n è un intero positivo.*  LEGGI a **RIPETI**  { b←a MOD 10 a←a DIV 10 SCRIVI **b** } FINCHE'  $a = 0$  Prova ad eseguire l'algoritmo con a = 2345. In generale, che relazione hanno in numeri scritti in output, col numero letto in input? 19) *Nel seguente quesito, n è un intero positivo.*  LEGGI n  $s \leftarrow 0$  $k \leftarrow 0$  RIPETI  $\{k \leftarrow k+1\}$  s←s+2k−1 } FINCHE'  $k = n$  SCRIVI s Stabilisci cosa scrive questo algoritmo quando il numero n in ingresso è 5. E quando  $n = 8$ ? 20) *Nel seguente quesito, a è un intero positivo.*  LEGGI a  $cont \leftarrow 0$  FINTANTOCHE' a<>1 ESEGUI { a←a DIV 2 cont ← cont+1 } SCRIVI cont Stabilisci cosa scrive questo algoritmo quando il numero a in ingresso è 33. E quando a è inizialmente uguale a: 1? 1024? Se si desse in ingresso  $a = 0$ , che succederebbe?

## **a) Scrivi un diagramma di flusso per un algoritmo che risolva i seguenti problemi; b) traduci anche il diagramma in linguaggio di progetto**

- 21) Leggere in ingresso un numero non prefissato di addendi, e scrivere la somma di tutti questi addendi. Si intende che la sequenza di addendi sia terminata quando in input viene fornito il "numero sentinella" 0.
- 22) Leggere in ingresso un intero *n*, poi una sequenza di *n* numeri; eseguire il prodotto di questi.
- 23) Leggere in input una sequenza di numeri positivi qualsiasi, e scriverne il minimo e il massimo. Servirsi dello 0 come "sentinella" per indicare la fine della sequenza. **OSSERVAZIONE**

 Non è facile come potrebbe sembrare, scrivere correttamente questo algoritmo: occorre infatti evitare che la "sentinella" 0, la quale NON fa parte dell'insieme dei numeri, vada a comprometterne gli esiti ...

24) Si chiama "successione di Fibonacci" la sequenza di numeri 0, 1, 1, 2, 3, 5, 8, 13, 21, 34, 55, ... così costruita:  $\Box$  i primi due numeri della sequenza sono 0 e 1 rispettivamente:

 $\Box$  a partire dal 3°, ciascun termine della sequenza è ottenuto sommando i due termini che lo precedono. Scrivi un algoritmo che, letto in ingresso *n* (≥ 3) , scriva i primi *n* termini della successione di Fibonacci.

- 25) Vengono forniti in input più numeri; la sequenza terminerà quando verrà introdotto il "numero sentinella" 0. Si desidera fornire in uscita la media aritmetica dei numeri dati.
- 26) Letto in ingresso un intero *n*, scriverne i divisori e contarli (s'intende che l'algoritmo tenga conto anche dei divisori "impropri", che sono il numero stesso e l'unità).
- 27) Completa l'algoritmo precedente, in modo che fornisca in uscita anche la scritta "Il numero è primo" oppure "Il numero non è primo", a seconda dei casi. E' chiaro che la prima circostanza si verifica quando i divisori sono soltanto 2 (l'unità e il numero).
- 28) Vengono forniti in input più voti (dall'1 al 10); si vogliono contare quelli sufficienti, ossia non inferiori a 6.
- 29) Scrivi un algoritmo che, letti in ingresso due numeri interi *a*, *b*, ne calcoli il minimo comune multiplo. Ci sono diversi modi alternativi per impostare l'algoritmo; ad esempio, si può calcolare la successione dei multipli di *a* (*a*, 2*a*, 3*a*, 4*a*, ...), arrestandosi quando si perviene ad un numero che risulta multiplo anche di *b* (cioè, che risulta divisibile per *b*). E i successivi multipli di *a* possono essere generati
	- I) per somma (*mult*  $\leftarrow$  *mult* + *a*)
	- II) oppure tramite moltiplicazione per un intero (*mult*  $\leftarrow a^*k$ , con *k* che assume i valori 1, 2, 3, …)
- 30) Un intero si dice "perfetto" se è uguale alla somma dei suoi divisori, inclusa l'unità ma escluso il num. stesso: ad esempio 28 è perfetto, perché ha come divisori (a parte sé stesso) 1, 2, 4, 7, 14, e  $1+2+4+7+14=28$ . Letto in input un intero *n*, stabilire se *n* è un numero "perfetto". NOTA - Ricordiamo che *b* è divisore di *a* se e solo se *a* MOD *b* = 0 (MOD dà il *resto* della *divisione intera*)
- 31) Letto in ingresso un intero positivo *n*, stabilire se si tratta di un numero primo. Questa volta, però, è richiesto di *ridurre* il numero di passi che l'algoritmo dovrà compiere prima di fornire la risposta. A tale scopo, non si stanno a individuare e contare *tutti* i divisori di *n*;
	- si prova invece a vedere se *n* è divisibile per 2, poi per 3, ecc., fermandosi quando
		- a) si trova un divisore
		- b) oppure il numero che è "candidato" ad essere un divisore di *n* ha già superato la radice quadrata di *n* sqrt(*n*) (infatti si dimostra che, se in tal caso non sono ancora stati trovati divisori propri, *n* non potrà avere alcun divisore proprio; i divisori propri sono quelli diversi dall'unità e dal numero stesso).

NOTA - In un blocco romboidale, la *condizione* può benissimo contenere connettivi logici come E, O

- 32) Letti in ingresso due interi positivi *a*, *b*, si determinano il quoziente intero e il resto della divisione intera *a*:*b* sottraendo dal numero *a* il numero *b* più volte.
- 33) Una marionetta puntiforme M si trova inizialmente alla distanza di *x* metri da una parete. Improvvisamente, comincia a muoversi a scatti, facendo uno scatto al secondo, e ad ogni scatto percorrendo, in direzione della parete, uno spazio uguale alla META' della distanza che ancora la separa dalla parete. Dopo quanti secondi la distanza diventerà minore di 1 milionesimo di millimetro? Scrivi un algoritmo che risponda a questa domanda.
- 34) Scrivi un algoritmo che, letti in ingresso due numeri interi non nulli *a*, *b*, ne calcoli il massimo comun divisore con l'efficiente e ingegnoso "algoritmo di Euclide".

## **L'Algoritmo di Euclide per il calcolo del Massimo Comun Divisore di due interi**

Siano *a*, *b* i due interi di cui vogliamo determinare il M.C.D. Calcoliamo il resto  $r$  della divisione intera  $a:b$ , e a questo punto sostituiamo la coppia  $(a, b)$  con la coppia  $(b, r)$ :  $a \leftarrow b, b \leftarrow r$ .

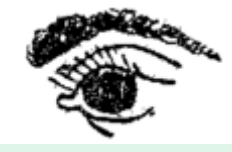

 Si può dimostrare che il M.C.D. della "nuova" coppia coincide col M.C.D. della "vecchia". Iteriamo ( = ripetiamo) il procedimento per la nuova coppia; prima o poi, poiché in questo modo il "*b* ", evolvendosi, diventa sempre più piccolo, si arriverà ad ottenere  $b = 0$ . Ma a quel punto, essendo M.C.D.  $(a, 0) = a$ , il valore che avrà *a* in quel momento sarà il M.C.D. cercato. Esempio:  $a = 108, b = 84$ 

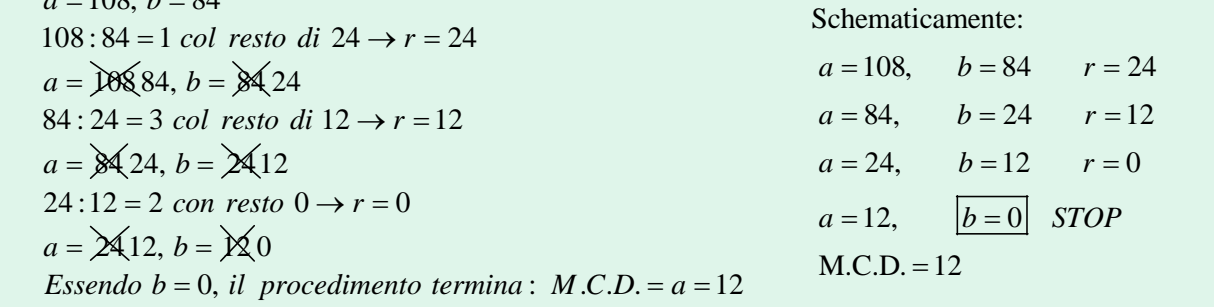

- 35) Viene fornita in ingresso una somma di denaro in euro, con eventualmente decimi e centesimi (es.: 8,47). L'algoritmo dovrà calcolare il minimo numero di monete necessarie per totalizzare quella cifra, se si ha a disposizione un numero a piacere di pezzi da: 2 euro, 1 euro; 50, 20, 10, 5, 2 e 1 centesimo.
- 36) L'offerta promozionale di un negozio prevede il 10% di sconto su tutti gli acquisti, e addirittura, per spese superiori ai 100 euro, il normale 10% fino a 100 euro, e il 25% di sconto sulla cifra spesa in più. Quanto pagherà, in seguito all'offerta, una persona che ha comprato merce per *x* euro? Scrivi un algoritmo che risponda a questa domanda.
- 37) Ci sono 8 palline tutte identiche all'apparenza, ma mentre 7 di esse hanno pure ugual peso, una invece ha peso minore delle altre. Trova un algoritmo per stabilire quale sia la pallina anomala, tramite 2 pesate con una bilancia a due piatti.
- 38) Ci sono 9 palline tutte identiche all'apparenza, ma mentre 8 di esse hanno pure ugual peso, una invece ha peso minore delle altre. Trova un algoritmo per stabilire quale sia la pallina anomala, tramite 2 pesate con una bilancia a due piatti.

## **RISPOSTE**

- 1) Scrive il massimo fra due numeri letti in ingresso
- 2) "n è pari" (dalla parte del "Sì"), "n è dispari" (dalla parte del "No")
- 3) Moltiplica a per b col metodo delle "somme ripetute"
- 4) 100 000 000 (cento milioni). L'espressione è  $a^{2b}$  (a elevato all'esponente  $2^b$ )
- 5) Conta "quante volte b sta in a", ossia determina il quoziente della divisione intera a:b. In pratica, l'algoritmo equivale all'operazione a DIV b.
- 6) Approssima per difetto, con 1 cifra dopo la virgola, la radice quadrata di a.
- 7) La tabellina del 10 (tutte le coppie di interi da 1 a 10, con accanto il risultato della moltiplicazione)
- 8) Con  $a = 5$ ,  $n = 4$ , l'output è 521.
- 9) L'output in questo caso è 20. Esegue la moltiplicazione m\*n col metodo delle somme ripetute.
- 10) E' sbagliato perché con l'istruzione a←b il valore originario di a *va perso*, in quanto nella "scatoletta" che lo conteneva esso viene "sovrascritto", viene rimpiazzato dal valore di b. Quando poi viene eseguita l'istruzione successiva  $b \leftarrow a$ , nella "scatoletta" b viene messo il valore "*attuale*" di a, ossia il valore presente nella "scatoletta" a *al momento in cui l'istruzione viene eseguita*. E tale valore è, come abbiamo visto, quello che era il valore iniziale di b. In definitiva, se inizialmente era  $a = 4$ ,  $b = 5$ , alla fine, con questo algoritmo, è  $a = 5$ ,  $b = 5$ .
- 11) L'output è

5 4.

In pratica, questo algoritmo scambia i contenuti delle "scatolette" a, b;

scambia i valori delle due variabili a, b.

C'è voluta una variabile ausiliaria; altrimenti (vedi esercizio precedente) non sarebbe stato possibile.

12) 5; 6.

 Calcola il quoziente intero della divisione intera a:b. L'algoritmo equivale all'operazione a DIV b.

13) 125; 1024.

 E' chiaro che l'algoritmo calcola la potenza avente base a ed esponente n. Un modo per modificarlo affinché funzioni correttamente anche con  $n = 0$  potrebbe consistere, ad esempio, nel sostituire la RIPETI … FINCHE' … con una FINTANTOCHE' … ESEGUI … :

 LEGGI a, n  $b \leftarrow 1$  $k \leftarrow 0$  FINTANTOCHE' k<n ESEGUI  $\{k \leftarrow k+1\}$  $b \leftarrow b * a$ SCRIVI b

- 14) Scrive in ordine *decrescente* i 3 numeri letti
- 15) L'effetto è di scrivere tanti asterischi quant'è il numero letto in ingresso
- 16) Scrive il minimo fra tre numeri letti in ingresso
- 17) 5; 8; 16

No, non esiste.

Anzi: fino ad oggi TUTTI gli interi n coi quali si è provato hanno condotto a sequenze terminanti con 1. E sono stati testati tutti i numeri interi da 2 fino a valori enormi (dell'ordine dei miliardi di miliardi). Si è quindi portati a credere che *per qualsiasi* intero n il procedimento abbia termine (ossia, porti, dopo un numero più o meno elevato di passi, a ottenere 1). Tuttavia, questa congettura (nota come Congettura di Collatz, o Congettura del 3n+1, o con altri nomi) alla data attuale non è stata ancora dimostrata.

- 18) Ne rappresentano le cifre, scritte in ordine invertito
- 19) 25; 64. In generale, si ottiene il quadrato di n, attraverso la somma dei primi n interi dispari
- 20) 5; 0; 10; con a=0 si otterrebbe un ciclo infinito, l'esecuzione non avrebbe mai termine. In generale, con a>0, si ottiene in output l'esponente della potenza di 2 più vicina, per difetto, ad a.

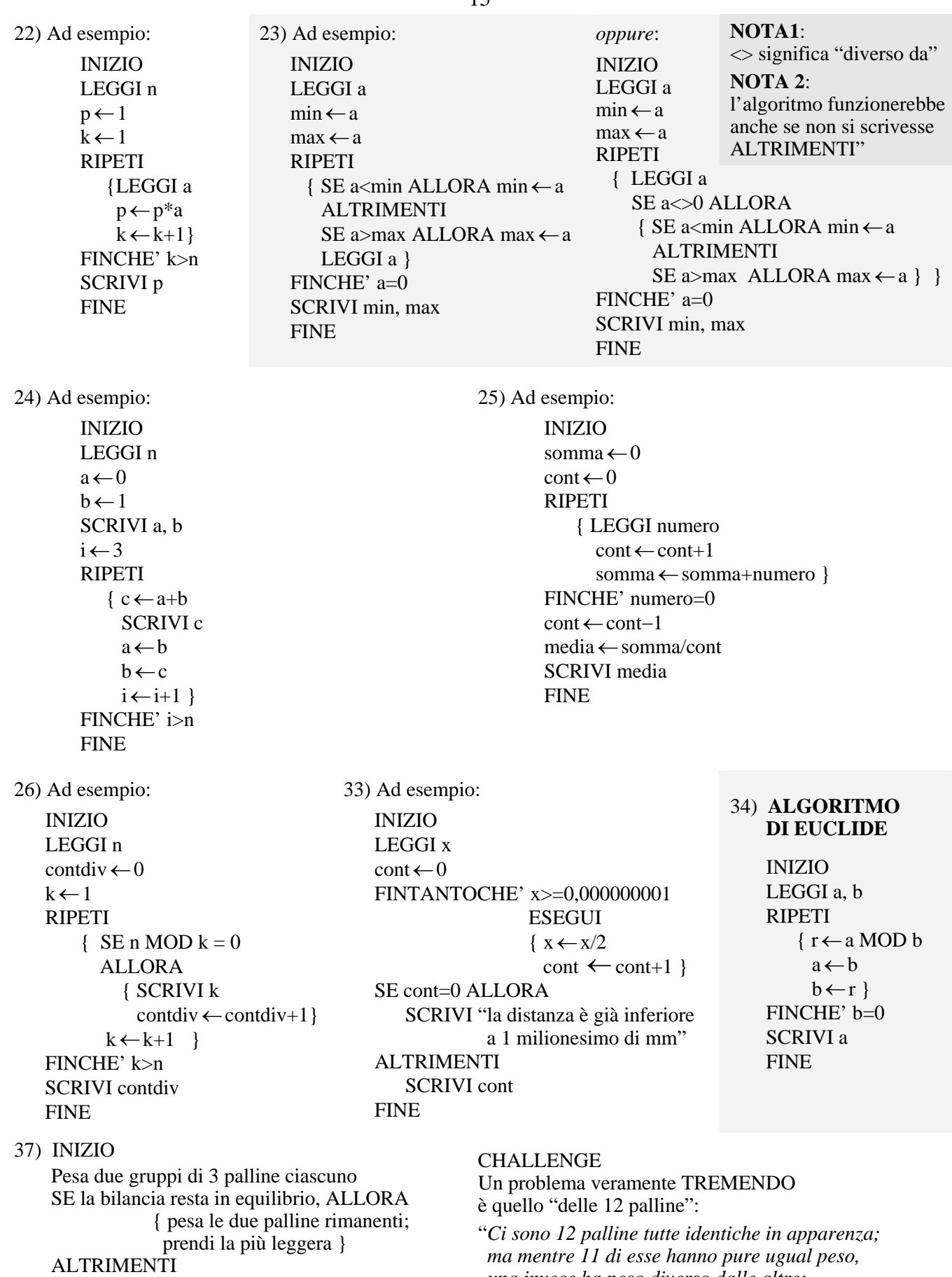

 { prendi due palline dal gruppo meno pesante; SE la bilancia resta in equilibrio, ALLORA prendi la pallina rimanente ALTRIMENTI prendi la più leggera }

FINE

*una invece ha peso diverso dalle altre; non si sa se questa pallina è più pesante o più leggera. Trova un algoritmo per stabilire quale sia la pallina anomala, e se sia più pesante o più leggera delle altre, tramite 3 pesate con una bilancia a due piatti*".